## BeispieleRahmen 50/60/50

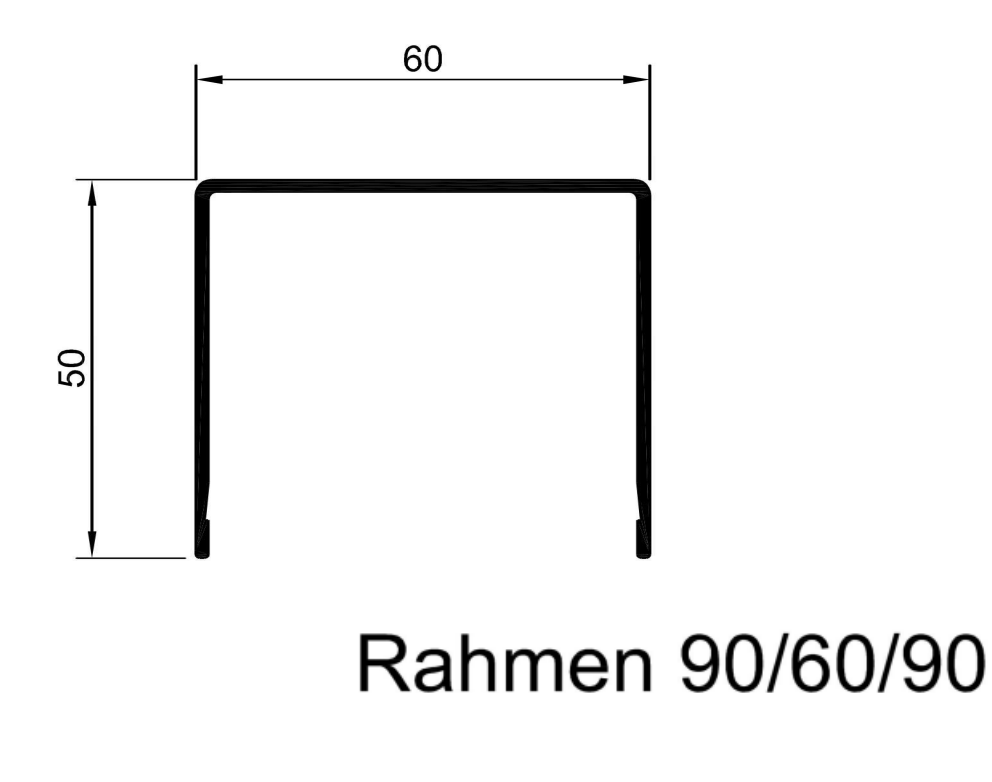

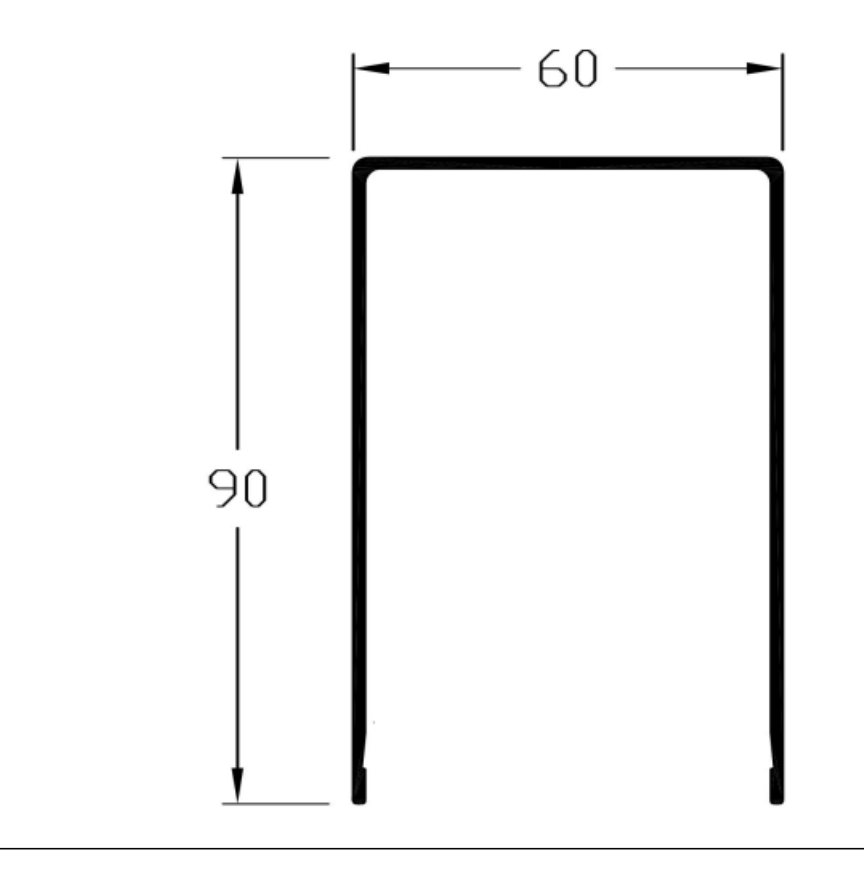